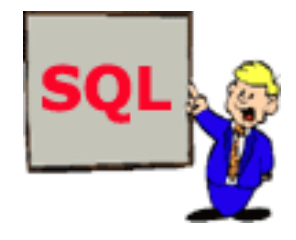

SELECT [ALL | DISTINCT] column1[ , column2] FROM table1[, table2] [WHERE "conditions"] [GROUP BY "column-list"] [HAVING "conditions] [ORDER BY "column-list" [ASC | DESC] ]

# **SQL**

#### Dr Miroslav Trajanovi ć

2006 Mašinski fakultet u Nišu

# SQL

- • SEQUEL - Structured English Query Language
- •SQL - Structured Query Language
- • Neproceduralni jezik (definiše šta, a ne kako)

# SQL istorija

- •SQL 86 – ANSI standard
- •SQL 87 – ISO standard
- •SQL 89 - male izmene
- •SQL 92 (SQL 2) – ve će izmene
- • SQL 99 (SQL 3) – ANSI/ISO standard, uklju čeni OOP principi
- •SQL 2003 – uklju čen XML

# Tipovi podataka

- •**Stringovi**
- •Celi brojevi
- Realni brojevi
- Datum i vreme
- • Objekti i korisni čki definisani tipovi podataka

# **Delovi SQL jezika**

- DCL Data Control Language
- DDL Data Definition Language
- DML Data Manipulation Language
- $\bullet$ DQL – Data Query Language
- •SELECT \* FROM OSOBE WHERE IME = DRAGAN
- Query language jezik upita
- SQL Strustured Query Language je istovremeno DDL i DML za relacione DB
- 1982 IBM
- 2006 Mašinski fakultet u Nišu• 1986 ANSI standard za SQL

### Opis SQL sintakse

• Za opis SQL sintakse će se koristiti BNF (Backus-Naur Form) notacija.

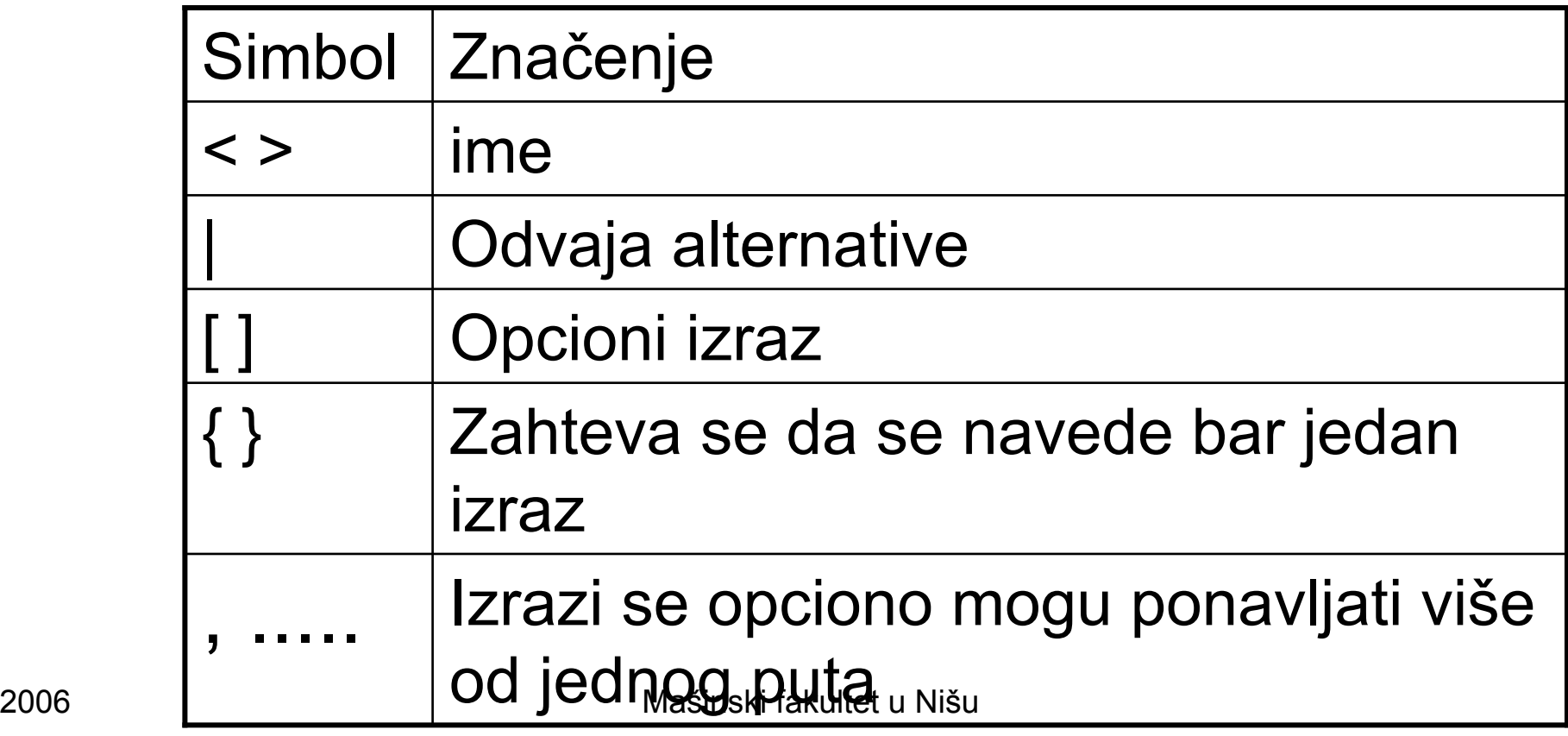

# **DDL iskazi SQL-a**

- CREATE TABLE kreira tabelu
- ALTER TABLE dodaje nova polja ili ograni čenja postoje ćoj tabeli
- DROP brise tabelu iz DB ili uklanja indeks iz polja
- CREATE INDEX kreira indeks za polje ili grupu polja

### DDL iskazi - Tabele

- CREATE TABLE <table\_name> ( column\_name <datatype> [<column\_constraint>,...] [DEFAULT <default\_value>],... [<table\_constraint>,...] [physical options] )
- ALTER TABLE <table\_name> { <vendor\_specific\_add\_column\_clause> | <vendor\_specific\_alter\_column\_clause> | <vendor\_specific\_add\_constraint\_clause> | <vendor specific drop constraint clause> }

### DDL iskazi - Indeksi

- • CREATE [UNIQUE] INDEX <index\_name> ON <table\_name> (<column\_name> [ASC|DESC],...)
- •DROP INDEX <index\_name>

### DDL iskazi - View

- • CREATE VIEW <view\_name> [(column\_name,...)] AS <select\_statement> [WITH CHECK OPTION]
- ALTER VIEW <view\_name> <vendor\_specific\_alter\_view\_clause>
- •DROP VIEW <view\_name>

# DDL iskazi - Šeme

- CREATE SCHEMA <schema\_name> AUTHORIZATION <authorization\_id> <create\_object\_statement>,... <grant privilege statement>,...
- DROP SCHEMA <schema\_name> RESTRICT
- Oracle nema <schema\_name>
- Oracle i MS SQL nemaju DROP SCHEMA iskaz

### DDL iskazi – Ugnježdene procedure

- CREATE PROCEDURE <procedure\_name> [<parameter\_section>] <procedure\_definition>
- • Stvarna sintaksa se razlikuje za razli čite DBMS
- DROP PROCEDURE <procedure\_name>

### DDL iskazi – korisni čke funkcije

- • CREATE FUNCTION <function\_name> <function\_definition\_includes\_return\_stat ement>
- • Stvarna sintaksa se razlikuje za razli čite DBMS
- •DROP FUNCTION <function\_name>

## DDL iskazi – Trigeri - Okida či

- • CREATE TRIGGER <trigger\_name> [BEFORE | AFTER] {INSERT | UPDATE | DELETE} ON <table\_name> [FOR EACH ROW] <trigger\_body>
- DROP TRIGGER [qualifier.]<trigger\_name>

### DCL iskazi

- • GRANT {[ALL [PRIVILEGES]] | <privilege,...>} [ON <object\_name>] TO <user\_group\_or\_role> [WITH GRANT OPTION]
- • REVOKE {[ALL [PRIVILEGES]] | <privilege,...> ON <object\_name> FROM <user\_group\_or\_role>

# **DML iskazi SQL-a**

- UPDATE menja vrednost atributa
- DELETE briše polja
- •INSERT ubacuje polja

## DML iskazi

- INSERT INTO <table\_or\_view\_name> [(<column\_name>,...)] {{VALUES (<literal> | <expression> | NULL | DEFAULT,...)} | {<select\_statement>} }
- UPDATE <table\_or\_view\_name> SET {<column\_name> = <literal> | <expression> | <single\_row\_select\_statement> | NULL | DEFAULT,...} [WHERE <predicate>]
- DELETE FROM <table\_or\_view\_name> WHERE <predicate>

### DQL Iskazi selektovanje iz jedne tabele

```
SELECT [ALL | DISTINCT] 
  {[<qualifier>.]<column_name> | * | 
  <expression>} [AS <column_alias>],...
FROM <tablg_or_view_name> | <inline_view>
  [<table_alias>]
[WHERE <predicate>]
[GROUP BY [<qualifier>.]<column_name>,... 
  [HAVING <predicate>]]
[ORDER_BY [<qualifier>.]<column_name> | 
  \leqcolumn number> [ASC | DESC\overline{1},...];
```
#### DQL Iskazi

#### selektovanje iz više tabela – inner join

SELECT [ALL | DISTINCT] {[<qualifier>.]<column\_name> | \* | <expression>} [AS <column\_alias>],...

- FROM <table or view name> | <inline view> [<table\_alias>] [INNER | NATURAL | CROSS] JOIN <table\_or\_view\_name> | <inline\_view> [<table\_alias>] [ON [<qualifier>.]<column\_name> <join\_condition> [<qualifier>.]<column\_name>] [[INNER TNATURAL | CROSS] JOIN <table or view\_name> | <inline\_view> [<table\_alias>] [ON [<qualifier>.]<column\_name> <join\_condition> [<qualifier>.]<column\_name>],...] [WHERE <predicate>]
- [GROUP BY [<qualifier>.]<column\_name>,... [HAVING <predicate>]]
- [ORDER\_BY [<qualifier>.]<column\_name> |  $\leq$ column\_number> [ASC | DESC],...];

#### DQL Iskazi

#### selektovanje iz više tabela – inner join

SELECT [ALL | DISTINCT] {[<qualifier>.]<column\_name> | \* | <expression>} [AS <column\_alias>],...

FROM <table\_or\_view\_name> | <inline\_view> [<table\_alias>] {[LEFT | RIGHT | FULL [OUTER]} JOIN  $\overline{\mathsf{q}}$  able or view name>  $\overline{\mathsf{q}}$  <inline view> [<table alias>] {ON [<qualifier>]<column\_name> <join\_condition> [<qualifier>.]<column\_name>} [{[LEFT | RIGHT | FULL [OUTER]} JOIN <table\_or\_view\_name> | <inline\_view> [<table\_alias>] {ON [<qualifier>.]<column\_name>  $\leq$ join condition>  $\leq$ qualifier>  $\leq$ column name> $\}$ ...] [WHERE <predicate>] [GROUP BY [<qualifier>.]<column\_name>,... [HAVING <predicate>]] [ORDER\_BY [<qualifier>.]<column\_name> |  $\leq$ column\_number $\geq$  [ASC | DESC $\overline{[}$ ,...];

### Transactional Control Statements

- •COMMIT [WORK]
- •ROLLBACK [WORK]

# **PRIMER SQL UPITA**

- SELECT Osobe.[Maticni broj], Osobe.Ime, Osobe.Prezime, Osobe.Pol
- FROM Osobe
- WHERE (((Osobe.Pol)="muski"));
- SELECT [Osobe].[Ime], [Osobe].[Prezime], [Osobe].[Mesto], [Mesta].[Naziv mesta]
- FROM Mesta INNER JOIN Osobe ON [Mesta].[Postanski broj]=[Osobe].[Mesto];